### **Edition : BILAN DES VENTES**

# **Description générale**

Liste des quantités vendues pour les articles assujettis à la redevance pollution diffuse. Il répertorie la **quantité vendue par numéro AMM** (Regroupement des articles concernés par N° AMM).

Il ne prend en compte que les AMM pour lesquels le **total annuel est positif** (factures + avoirs).

Index -> Redevance Pollution -> Bilan des ventes

# **Paramètres de sélection**

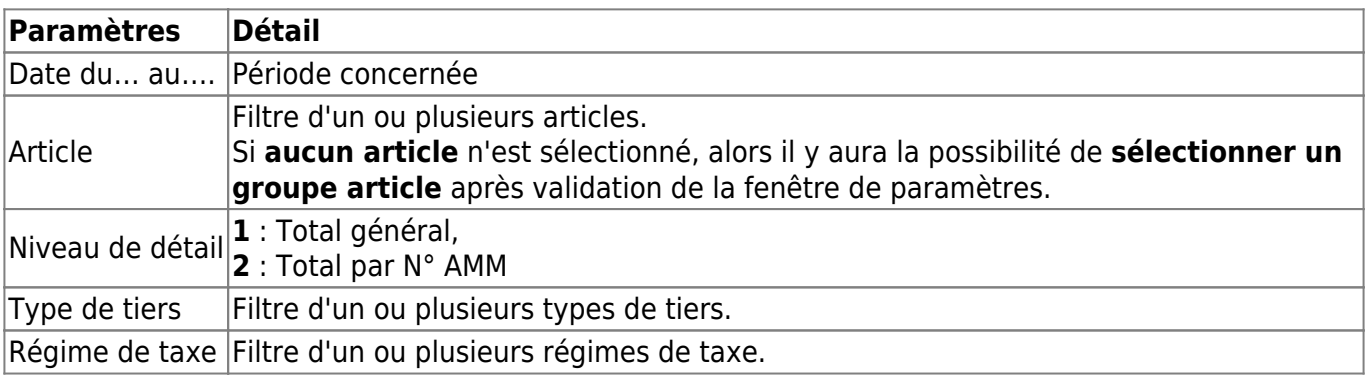

### **Liens interactifs**

Last update:<br>2023/03/31 wiki:editions:catalog:redevancepollution\_bilandesventes https://wiki.atys.analys-informatique.com/doku.php?id=wiki:editions:catalog:redevancepollution\_bilandesventes 13:07

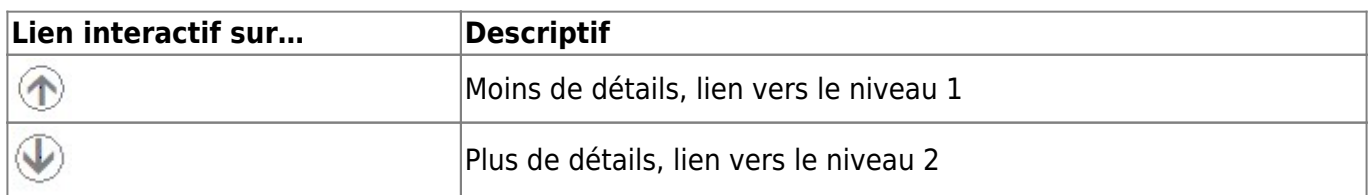

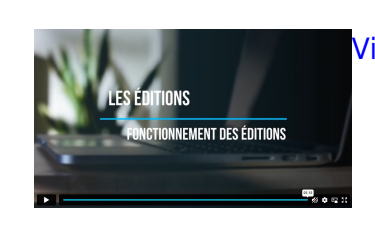

[Vidéo sur le fonctionnement des éditions](https://wiki.atys.analys-informatique.com/doku.php?id=wiki:docs_en_cours:videos_les_editions#fonctionnement_des_editions)

# **Exemples d'édition**

 $\pmb{\times}$ 

From: <https://wiki.atys.analys-informatique.com/> - **Wiki Atys**

Permanent link: **[https://wiki.atys.analys-informatique.com/doku.php?id=wiki:editions:catalog:redevancepollution\\_bilandesventes](https://wiki.atys.analys-informatique.com/doku.php?id=wiki:editions:catalog:redevancepollution_bilandesventes)**

Last update: **2023/03/31 13:07**